# **3 Programação Dinâmica Estocástica e Algoritmo de Fechos Convexos**

# **3.1. Introdução**

No problema de planejamento energético visa-se a utilização de forma otimizada dos recursos energéticos, proporcionando um menor valor esperado dos custos operativos. Um problema de otimização é formulado, de maneira geral, como:

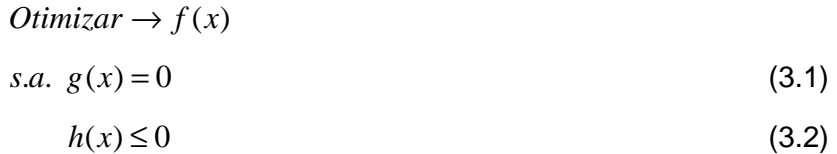

$$
\underline{x} \ge x \ge x \tag{3.3}
$$

#### onde

x representa as variáveis a serem otimizadas, ou seja, as variáveis de decisão do problema;

 $f(x)$  é a função objetivo, que representa o índice de desempenho da resolução proposta;

g(x) representa as restrições de igualdade;

 $h(x)$  representa as restrições de desigualdade;

 $\overline{x}$  e  $\overline{x}$  representam os limites inferior e superior da variável de decisão.

A otimização pode se dar tanto na direção do valor mínimo, tal como minimização dos custos, minimização das perdas, como também em direção ao máximo, quando se busca a maximização do lucro.

Para o planejamento da operação de médio prazo considera-se que os custos são compostos pela geração térmica e por eventuais déficits ocorridos, de forma que pode ser formulado através do seguinte esquema simplificado:

Minimizar: Valor Esperado do Custo Total de Operação (Custo Imediato + Custo Futuro)

s.a.:

- Equações de Atendimento à Demanda
- Equações de Balanço Hídrico
- Limites das Variáveis restrições operativas
- Equações das Funções de Custo Futuro

# **3.2. Programação Dinâmica Estocástica – Formulação do Problema**

A Programação Dinâmica representa um método de solução para problemas que envolvem decisões seqüenciais, sendo baseado no princípio de otimalidade de Bellman, que afirma que a decisão ótima de cada estágio pode ser atingida a partir do conhecimento prévio de todas as possibilidade de ocorrência em estágios futuros e seus possíveis desdobramentos (BELLMAN, 1957). Desta forma, o processo de localização do ótimo se dá iniciando no último estágio, analisando recursivamente até o estágio em estudo, ou seja, do futuro para o presente.

Adicionalmente, o problema do planejamento dependente das afluências futuras, o que o torna um problema estocástico, podendo ser resolvido através da PDE.

A PDE, da forma como se apresenta, tem como desvantagem o 'mal da dimensionalidade' (BELLMAN, 1957; SILVA, 2001), resultante da enumeração exaustiva de todas as possíveis soluções, levando a um alto esforço computacional, tornando a solução do problema inviável.

Esta é a razão de se utilizar a PDDE na resolução do problema do planejamento energético, através da utilização da técnica de Decomposição de Benders (PEREIRA e PINTO, 1985), que representa uma aproximação linear do problema.

## **3.2.1. Função Objetivo**

A função de minimização dos custos operativos, ou seja, a função objetivo, pode ser modelada conforme mostrado na equação seguinte (MARCATO, 2002):

$$
\alpha_t \left( X_t \right) = E_{AFL_t} \left[ X_t \left( Min \quad C_t \left( U_t \right) + \frac{1}{\beta} \alpha_{t+1} \left( X_{t+1} \right) \right) \right] \tag{3.4}
$$

Onde:

 $\alpha_t(X_t)$  - representa o valor esperado do custo total de operação do estágio atual até o último estágio do horizonte de planejamento;

 $AFL<sub>t</sub>$  – afluência incremental no estágio t;

 $E_{AFLt|Xt}$  – valor esperado do custo total considerando o conjunto de afluências no estágio t.

 $X_t$ – espaço de estados no estágio t;

 $C_t(U_t)$  – custos operativos relacionados com a decisão  $U_t$ ;

 $U_t$  – decisão operativa que representa os valores de geração hídrica e térmica, além do déficit;

*β* – taxa de desconto;

 $\alpha_{t+1}(X_{t+1})$  – custo futuro.

Neste trabalho a taxa de desconto é considerada como 10%, valor adotado em estudos do SEB. Além disso o vertimento é penalizado com um custo pequeno (0,001) para evitar vertimentos desnecessários.

#### **3.2.2. Restrições**

A primeira equação de restrição representa a Equação de Atendimento à Demanda (EAD), que relaciona a decisão operativa com a demanda líquida, modelada de forma simplificada da seguinte forma:

$$
\sum_{i=1}^{Nt} g_{term} + \sum_{j=1}^{Ng} g_{hid} + def - \sum_{l=1}^{NSIS} \text{int}_{k, l; k \neq l} + \sum_{k=1}^{NSIS} \text{int}_{l, k; k \neq l} = D \tag{3.5}
$$

Onde:

 $g_{term}$  representa a decisão de geração térmica;

 $N_t$  número total de usinas térmicas do sistema;  $g<sub>hid</sub>$  representa a decisão de geração hidráulica;

 $N_a$  número total de usinas hidrelétricas do sistema;

def representa o déficit incorrido na decisão;

D representa a demanda de energia do sistema;

Int<sub>k,l,k≠l</sub> representa o intercâmbio do sistema k para o sistema l, sendo *k* sempre diferente de *l*.

A seguir, têm-se as Equações de Balanço Hídrico (EBH), que representam a variação do volume do reservatório entre dois estágios, sendo que o volume armazenado no início de um estágio é representado pelo volume armazenado no início do estágio anterior, adicionando-se a afluência total ao reservatório e subtraindo-se o desestoque e as perdas. Obtêm-se uma equação para cada aproveitamento hidráulico, modeladas da seguinte forma:

$$
x_{t+1} = y_t + x_t - u_t - s_t + \sum_{m \in M} (u_m + s_m)
$$
 (3.6)

Onde:

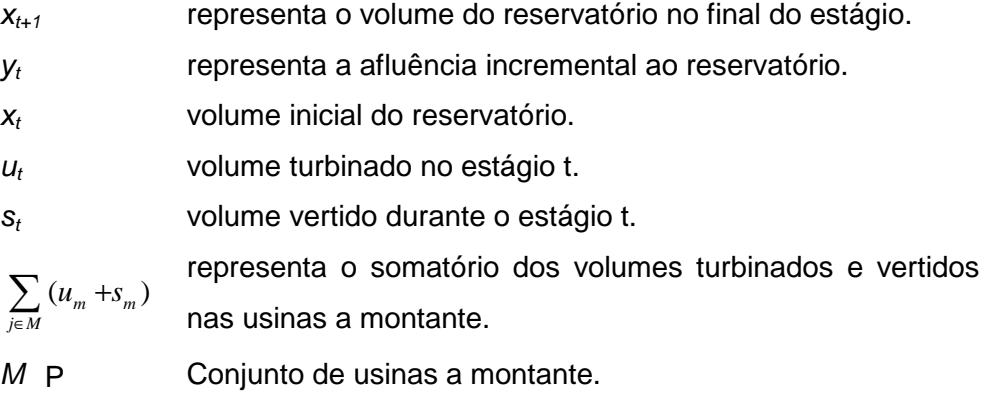

As restrições operativas representam os limites de cada uma das variáveis, tais como: volume turbinável máximo, volume armazenável máximo e mínimo, geração térmica por usina, restrições operativas das usinas, limites de intercâmbio, etc.

Por fim, são representadas as restrições das Equações das Funções de Custo Futuro, que no caso da PDDE são representadas através de equações dos cortes de Benders, mostrado em BENDERS (1962).

Nesta tese estuda-se a otimização de sistemas hidrotérmicos com as respectivas FCFs modeladas por funções lineares, através da utilização de métodos de conjuntos convexos (Convex Hull).

## **3.3.Modelagem das Funções de Custo Futuro**

#### **3.3.1.Introdução**

A obtenção das funções de custo futuro é realizada de forma recursiva. Inicialmente deve-se definir o número de discretizações do volume útil do reservatório a ser utilizado. Os passos deste procedimento são explicitados a seguir.

Passo 1: Inicializa no último estágio (*α<sub>T+1</sub>*) Passo 2: Repita para os demais estágios ( $t = T, T-1, ..., 1$ ) Repita para cada cenário de afluência Resolva o problema de despacho hidrotérmico,

conforme definido nas equações (3.5) a (3.7). Calcula o custo operacional médio de cada discretização considerando todos os cenários. Construa a FCF do estágio, caracterizada pelo conjunto de pontos  $\alpha_t(X_t^i)$ .

Passo 3: Decremento do estágio em estudo

#### **3.3.2. Exemplo Didático**

Para exemplificar o uso da PDE e a obtenção das Funções de Custo Futuro, será utilizado o caso mostrado em MARCATO (2002), representado na Figura 7 (SILVA, 2001), onde se utiliza a usina de São Simão, localizada na bacia do Paraná, como o reservatório a ser discretizado, além de duas usinas térmicas, sem restrição de geração mínima.

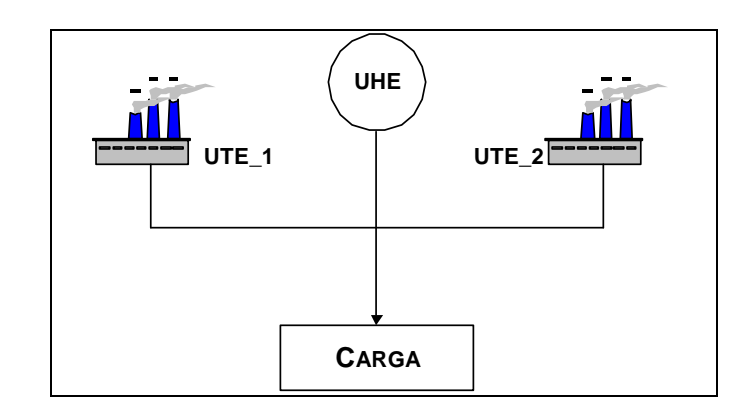

Figura 7: Representação do sistema utilizado no exemplo didático

Na Tabela 7 observa-se as características da usina hidrelétrica de São Simão.

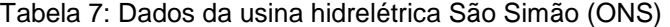

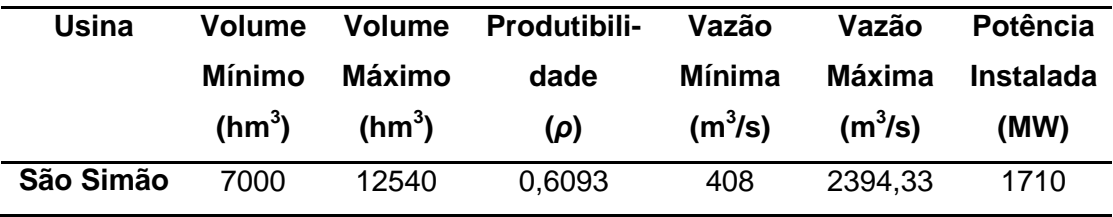

As características de capacidade e custos operacionais das usinas térmicas utilizadas neste exemplo são mostrados na Tabela 8.

| <b>Nome</b> | Custo<br>(R\$/MWh) | Capacidade<br>(MW) | Geração Mínima<br>(MW) |
|-------------|--------------------|--------------------|------------------------|
| Térmica 1   | 35.91              | 300                | 100                    |
| Témica 2    | 58,55              | 514                | 244                    |

Tabela 8: Dados das usinas termelétricas

O custo de déficit, ou seja, do corte de carga, apresenta um custo de 684 R\$/MWh e o mercado a ser atendido apresenta uma demanda de 1200 MWmédios ao longo dos três estágios. Os cenários de afluência ao reservatório de São Simão são mostrados na Tabela 9, com duas possibilidade equiprováveis: alta afluência e baixa afluência.

| <b>Estágio</b> | Afluência Alta<br>$(m^3/s)$ | Afluência Baixa<br>(m <sup>3</sup> /s) |  |
|----------------|-----------------------------|----------------------------------------|--|
|                | 1300                        | 650                                    |  |
| ŋ              | 1000                        | 580                                    |  |
| 3              | 1500                        | 600                                    |  |

Tabela 9: Cenário de afluências ao reservatório São Simão

Para fins de simplificação serão considerados apenas 3 estados para cada estágio do problema, sendo os volumes considerados de 100%, 50% e 0% do volume útil do reservatório, conforme mostrado na Tabela 10.

Tabela 10: Volume do reservatório em relação às discretizações

| Discretização | Volume do Reservatório (hm <sup>3</sup> ) |  |  |  |
|---------------|-------------------------------------------|--|--|--|
| 0%            | 7000                                      |  |  |  |
| 50%           | 9770                                      |  |  |  |
| 100%          | 12540                                     |  |  |  |

A modelagem do problema de programação linear a ser resolvido é mostrado a seguir:

#### **Função Objetivo**

*Min* 35,91·
$$
g_{term_{1,t}}
$$
 + 58,55· $g_{term_{2,t}}$  + 684· $def_t$  +  $\frac{1}{1+0,1}$ · $\alpha_{t+1}$ 

Onde a taxa de desconto utilizada para transporte dos custos ao valor presente é de 10%, valor adotado em diversos estudos do SEB.

### **Restrições**

$$
ghid_{t} + g_{term_{1,t}} + g_{term_{2,t}} + def_{t} = 1.200
$$
 (Atendimento à Demanda)

$$
x_{t+1} + u_t + s_t = FATOR_t \cdot y_t + x_t
$$
 (Balanço Hídrico)

$$
-\frac{0,6093}{FATOR_{i}}u_{i} + ghid_{i} = 0
$$
 (Produção de Energia)

#### **Limites das Variáveis**

```
\leq g_{\text{term}_{1,i}} \leq\leq g_{\text{term}_{2,t}} \leq7000 \le x_{t+1} \le 12540 (Armazenamento)
0 \le u_t \le 2394,33 \cdot FATOR_t (Engolimento)
0 \leq s_t \leq \infty (Vertimento)
0 ≤ ghid<sub>t</sub> ≤ 2394, 33×0, 6093 (Geração Hidráulica)
                       (Geração Térmica 1)
                        (Geração Térmica 2)
```
Considerando que os três estágios correspondem aos meses de outubro, novembro e dezembro, a constante  $FATOR<sub>t</sub>$  assume respectivamente os valores de 2,6784; 2,592 e 2,6784, dependendo do número de dias do mês. A constante  $FATOR_t$  é responsável pela transformação de  $m^3$ /s em h $m^3\!/m$ ês.

Outra simplificação deste modelo é em relação à decisão térmica, onde as usinas só podem estar ligadas a plena carga ou desligadas, conforme mostrado na Tabela 11.

| <b>Decisão</b> | <b>Térmica 1</b> | <b>Térmica 2</b> | <b>Custo Imediato</b>     |
|----------------|------------------|------------------|---------------------------|
| <b>Térmica</b> | (MWmédio)        | (MWmédio)        | Associado à Decisão       |
|                |                  |                  | (R\$)                     |
| 1              | 0                | 0                | 0                         |
| $\mathbf{2}$   | 300              | 0                | $300*35,91 = 10773$       |
| 3              | 300              | 514              | $300*35.91 + 514*58.55 =$ |
|                |                  |                  | 40867,70                  |

Tabela 11: Decisões térmicas possíveis do caso exemplo

Inicialmente, supõe-se que os custos futuros associados ao final do último estágio (início do quarto estágio) sejam nulos. Em cada nível de armazenamento resolve-se dois problemas de despacho de operação, um para cada cenário de afluências.

Como existem duas possibilidades de afluências para cada estado de armazenamento discretizado, o custo a ser atribuído ao estado é o valor esperado, ou seja, a esperança matemática dos custos relacionados a cada uma das afluências equiprováveis.

Para iniciar, deve-se considerar que o problema esteja com o nível de armazenamento igual a 100% de seu volume útil, ou seja,  $x =$  $12.540$ hm<sup>3</sup>, resolve-se o problema para as duas possibilidades de afluências relacionadas com o estágio 3, da seguinte maneira:

Passo 1:  $x_t = 12.540$  hm<sup>3</sup> e  $y_t = 4.017,60$  hm<sup>3</sup> (cenário da afluência otimista). Como a função de custo futuro associada ao estágio quatro é nula para qualquer decisão tomada no estágio três, o custo ótimo associado é dado apenas pelo valor ótimo do custo imediato de operação. Dessa forma, a decisão térmica 2 ou a 3 só será acionada quando não houver disponibilidade de água. Então, resolve-se o problema obtendo-se os resultados mostrados na Tabela 12. A carga própria é atendida exclusivamente pela usina de São Simão que fica com armazenamento no final do estágio três (ou início do quarto estágio) de 11.282,87 hm<sup>3</sup>, não havendo necessidade de despachar nenhuma térmica e sem a ocorrência de déficit.

Passo 2:  $x_t = 12.540$  hm<sup>3</sup> e  $y_t = 1.607,05$  hm<sup>3</sup> (cenário da afluência pessimista). Novamente a carga própria é atendida exclusivamente pela usina de São Simão que fica com armazenamento no final do estágio (ou início do quarto estágio) de  $8.872,31$  hm<sup>3</sup>, não havendo necessidade de despachar nenhuma térmica e sem a ocorrência de déficit.

O custo ótimo associado ao estado é igual à média (valor esperado) dos custos calculados anteriormente, ou seja, R\$ 0,00. O mesmo processo deve ser repetido para os demais níveis de armazenamento discretizados no problema (50% e 0%), referente ao estágio 3. Os resultados estão expostos na Tabela 12.

Realizados os cálculos para o estágio 3, todo o problema deve ser repetido para o estágio 2. Para cada problema resolvido deve ser observado o armazenamento final do estágio 2 e verificado o custo futuro correspondente. Se o armazenamento final for baixo, o custo futuro associado será mais alto. Portanto, a partir do estágio 2, para cada combinação de armazenamento no início do estágio e afluência no estágio t, as três decisões térmicas devem ser testadas com o objetivo de verificar qual delas leva ao custo ótimo. A Figura 8 mostra a função de custo futuro correspondente ao estágio 3, que será utilizada na resolução do problema do estágio 2.

| Armazenamento<br>(hm <sup>3</sup> ) | 7.000          |                 | 9.770        |                | 12.540       |              |
|-------------------------------------|----------------|-----------------|--------------|----------------|--------------|--------------|
| Afluência (hm <sup>3</sup> )        | 4.017,60       | 1.607,04        | 4.017,60     | 1.607,04       | 4017,60      | 1.607,04     |
|                                     | x(7.061,56)    | x(7000,00)      | x(8.512,87)  | x(7.421,00)    | x(11.282,87) | x(8.872, 31) |
|                                     | u(3.956, 04)   | u(1607,04)      | u(5.274, 72) | u(3.956, 04)   | u(5.274, 72) | u(5.274,72)  |
|                                     | s(0,00)        | s(0,00)         | s(0,00)      | s(0,00)        | s(0,00)      | s(0,00)      |
| Decisão Ótima                       | gh(900,00)     | gh(365,60)      | gh(1.200,00) | gh(900,00)     | gh(1.200,00) | gh(1.200,00) |
|                                     | $gt_1(300,00)$ | $gt_1(300,00)$  | $gt_1(0,00)$ | $gt_1(300,00)$ | $gt_1(0,00)$ | $gt_1(0,00)$ |
|                                     | $gt_2(0,00)$   | $gt\_2(514,00)$ | $gt_2(0,00)$ | $gt_2(0,00)$   | $gt_2(0,00)$ | $gt_2(0,00)$ |
|                                     | def (0,00)     | def (20,40)     | def (0,0)    | def (0,0)      | def (0,0)    | def $(0,0)$  |
| <b>Custo Imediato</b><br>(R\$)      | 10.773,00      | 54.820,21       | 0,00         | 10.773,00      | 0,00         | 0,00         |
| Custo Ótimo<br>(R\$)                | 32.796,60      |                 |              | 5.386,60       |              | 0,00         |

Tabela 12: Resultado dos cálculos da PDE no terceiro estágio

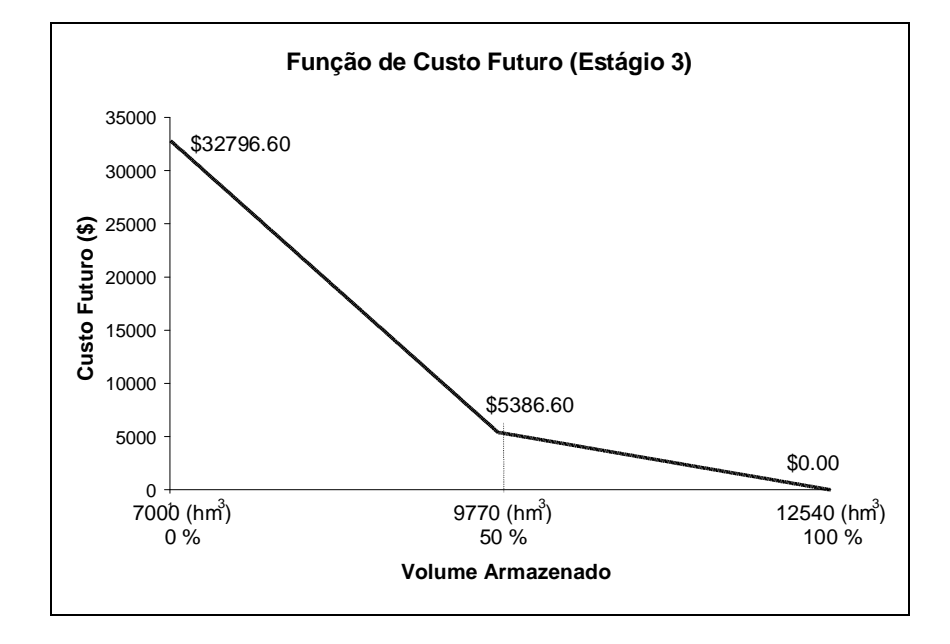

Figura 8:Aproximação da FCF construída no estágio 3

Uma decisão com um menor custo imediato pode não ser a de custo mínimo. Como é mostrado na Tabela 13, onde é feita a análise do custo ótimo para o estágio dois, armazenamento inicial de 50% ( $x_t =$ 9.770 hm<sup>3</sup>) e cenário de afluências otimista ( $y_t = 2592$  hm<sup>3</sup>). Apesar da decisão térmica 1 ter um custo imediato nulo, ela leva a usina de São Simão a um armazenamento baixo no final do estágio dois, acarretando um custo futuro alto. A decisão térmica 2 tem um custo imediato de R\$

10.773,00, mas em contrapartida a usina de São Simão chega no final do estágio com um armazenamento maior e um custo futuro mais baixo. O valor da função de custo futuro do estágio três deve ser corrigido pela taxa de desconto para ser utilizado no estágio dois.

| Decisão Térmica | Custo da<br>Decisão Térmica | <b>Custo Futuro</b> | $\alpha_t(X_t)$ |
|-----------------|-----------------------------|---------------------|-----------------|
|                 | 0.00                        | 30.245,75           | 27.523,63       |
| 2               | 10.773,00                   | 17.618,78           | 26.805,38       |
| 3               | 40.867,70                   | 3.539,15            | 44.088,33       |

Tabela 13: Decisões térmicas no estágio 2 ( $x_t = 50\%$ ,  $y_t = alta$ )

Os resultados para o mesmo procedimento, aplicado ao estágio dois é mostrado na Tabela 14. Os resultados mostrados correspondem à decisão térmica ótima.

| Armazenamento<br>(hm <sup>3</sup> )     | 7.000                                                                                     |                                                                                          | 9.770                                                                               |                                                                                       | 12.540                                                                                 |                                                                                         |
|-----------------------------------------|-------------------------------------------------------------------------------------------|------------------------------------------------------------------------------------------|-------------------------------------------------------------------------------------|---------------------------------------------------------------------------------------|----------------------------------------------------------------------------------------|-----------------------------------------------------------------------------------------|
| Afluência (hm <sup>3</sup> )            | 2.592,00                                                                                  | 1.503,36                                                                                 | 2.592,00                                                                            | 1.503,36                                                                              | 2.592,00                                                                               | 1.503,36                                                                                |
| Decisão Ótima                           | x(7.950, 14)<br>u(1.641,85)<br>s(0,00)<br>gh(386,00)<br>$gt_1(300,00)$<br>$gt\_2(514,00)$ | x(7.000,00)<br>u(1.503,36)<br>s(0,00)<br>gh(353,44)<br>$gt_1(300,00)$<br>$gt\_2(514,00)$ | x(8.533.84)<br>u(3.828.16)<br>s(0.00)<br>gh(900.00)<br>gt_1(300.00)<br>$gt_2(0.00)$ | x(7.445.20)<br>u(3.828.16)<br>s(0.00)<br>gh(900.00)<br>$gt_1(300.00)$<br>$gt_2(0.00)$ | x(10.027,79)<br>u(5.104, 21)<br>s(0,00)<br>gh(1200,00)<br>$gt_1(0,00)$<br>$gt_2(0,00)$ | x(8.939, 15)<br>u(5.104, 21)<br>s(0,00)<br>gh(1.200,00)<br>$gt_1(0,00)$<br>$gt_2(0,00)$ |
| <b>Custo Imediato</b><br>(R\$)          | def (0,00)<br>40.867,70                                                                   | def(32,56)<br>63.138,78                                                                  | def (0.00)<br>10.773,00                                                             | def (0.00)<br>10.773,00                                                               | def (0,00)<br>0,00                                                                     | def (0,00)<br>0,00                                                                      |
| <b>Custo Futuro</b><br>Atualizado (R\$) | 21.899,15                                                                                 | 29.844,91                                                                                | 16.032,18                                                                           | 25.836,00                                                                             | 4.445,62                                                                               | 12.383,39                                                                               |
| Custo Ótimo<br>(R\$)                    | 77.875,27                                                                                 |                                                                                          | 31.707,09                                                                           |                                                                                       | 8.414,50                                                                               |                                                                                         |

Tabela 14: Resultado dos cálculos da PDE no segundo estágio

A aproximação da Função de Custo Futuro do estágio 2 pode ser vista na Figura 9.

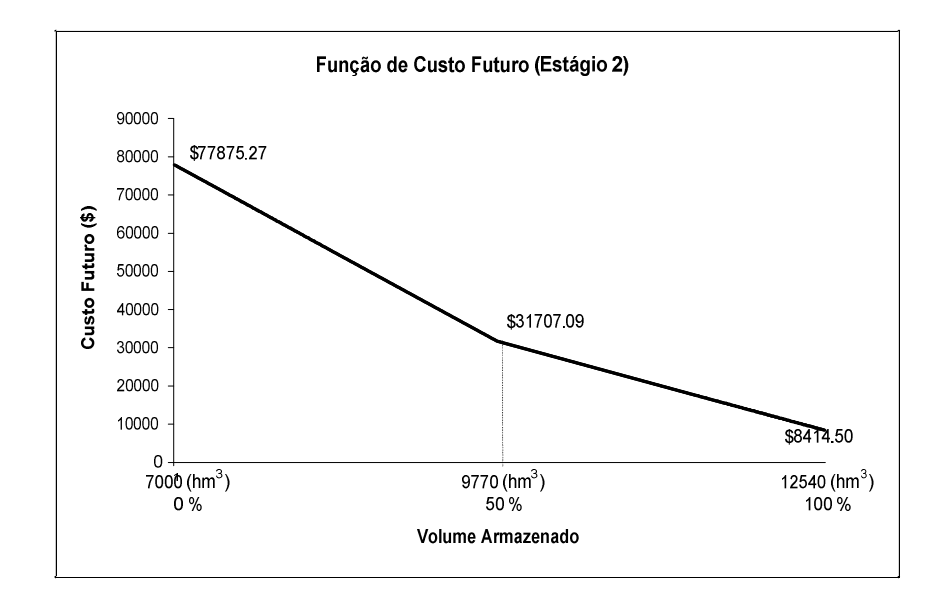

Figura 9: Aproximação da FCF construída no estágio 2

A mesma seqüência de operações deve ser repetida para o estágio 1, e os resultados são mostrados na Tabela 15.

| Armazenamento<br>(hm <sup>3</sup> )     | 7000                                                                                                    |                                                                                                    | 9770                                                                                                  |                                                                                                    | 12540                                                                                                 |                                                                                                    |
|-----------------------------------------|----------------------------------------------------------------------------------------------------|----------------------------------------------------------------------------------------------------|----------------------------------------------------------------------------------------------------|----------------------------------------------------------------------------------------------------|----------------------------------------------------------------------------------------------------|----------------------------------------------------------------------------------------------------|
| Afluência (hm <sup>3</sup> )            | 3.481,92                                                                                                | 1.740,96                                                                                               | 3.481,92                                                                                              | 1.740,96                                                                                               | 3.481,92                                                                                              | 1.740,96                                                                                              |
| Decisão Ótima                           | x(8.785, 22)<br>u(1.696,70)<br>s(0,00)<br>gh(386,00)<br>$gt_1(300,00)$<br>$gt\_2(514,00)$<br>def (0,00) | x(7.044,26)<br>u(1.696,70)<br>s(0,00)<br>gh(386,00)<br>$gt_1(300,00)$<br>$gt\_2(514,00)$<br>def (0,00) | x(9.295, 88)<br>u(3.956, 04)<br>s(0,00)<br>gh(900,00)<br>$gt_1(300,00)$<br>$gt_2(0,00)$<br>def (0,00) | x(9.814,25)<br>u(1.696,70)<br>s(0,00)<br>gh(386,00)<br>$gt_1(300,00)$<br>$gt\_2(514,00)$<br>def (0,00) | x(10.747,19)<br>u(5.274, 73)<br>s(0,00)<br>gh(1.200,00)<br>$gt_1(0,00)$<br>$gt_2(0,00)$<br>def (0,00) | x(10.324,92)<br>u(3.956, 04)<br>s(0,00)<br>gh(900,00)<br>$gt_1(300,00)$<br>$gt_2(0,00)$<br>def (0,00) |
| <b>Custo Imediato</b><br>(R\$)          | 40.867,70                                                                                               | 40.867,70                                                                                              | 10.773,00                                                                                             | 40.867.70                                                                                              | 0,00                                                                                                  | 10.773,00                                                                                             |
| <b>Custo Futuro</b><br>Atualizado (R\$) | 43.789,77                                                                                               | 70.195,20                                                                                              | 36.044,51                                                                                             | 28.514,85                                                                                              | 21.375,92                                                                                             | 24.607,16                                                                                             |
| Custo Ótimo<br>(R\$)                    | 97.860,19                                                                                               |                                                                                                    | 58.100,03                                                                                             |                                                                                                    | 28.378,04                                                                                             |                                                                                                    |

Tabela 15: Resultado dos cálculos da PDE no primeiro estágio

Por fim, a Figura 10 ilustra a Função de Custo Futuro do primeiro estágio. Sendo assim, se o reservatório de São Simão estiver com 100% de sua capacidade máxima no início do período de planejamento, o custo total esperado ao longo dos três estágios é R\$ 28.378.04.

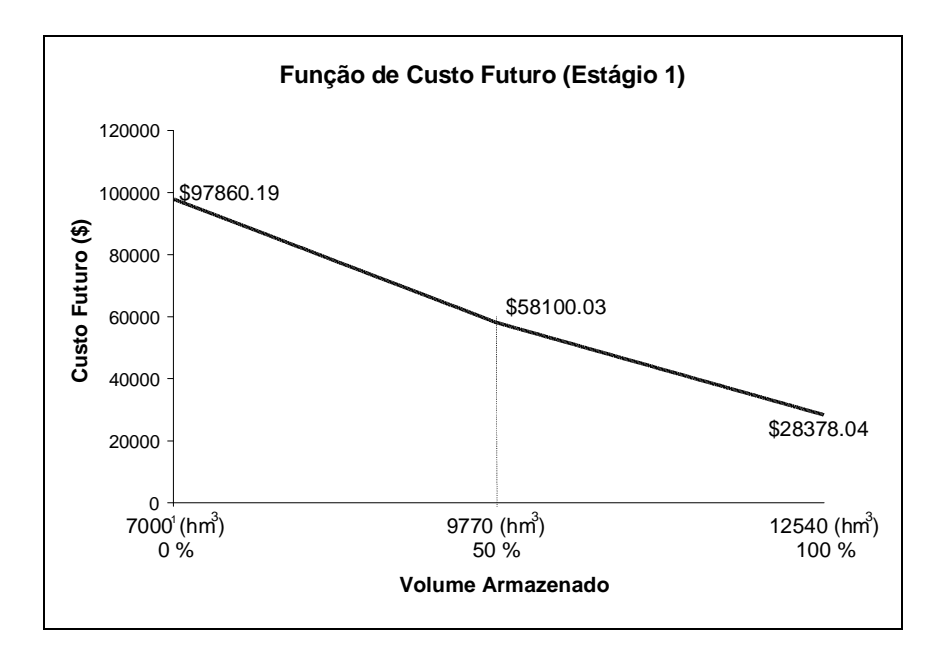

Figura 10: Aproximação da FCF construída no estágio 1

#### **3.3.3. Método Proposto: Conjuntos Convexos**

Nesta tese utilizou-se algoritmos de conjuntos convexos, ou da classe Convex Hull (CORMEN, 2001), para obtenção do conjunto convexo que formam as retas de corte da PDE, sendo os pontos fornecidos ao algoritmo equivalente aos custos de operação do sistema, em discretizações pré-definidas dos volumes dos reservatórios.

Inicialmente, define-se um conjunto C como sendo convexo se para quaisquer pontos  $x, y \in C$ , qualquer combinação convexa de  $x, y$ ∈ C, ou seja,

$$
(1 - \lambda)x + \lambda y \in C \mid x, y \in C \quad e \quad \lambda \in [0, 1]
$$
\n
$$
(3.7)
$$

Exemplos de conjuntos convexos e não convexos podem ser vistos na Figura 11 (BAJUELOS, 2008).

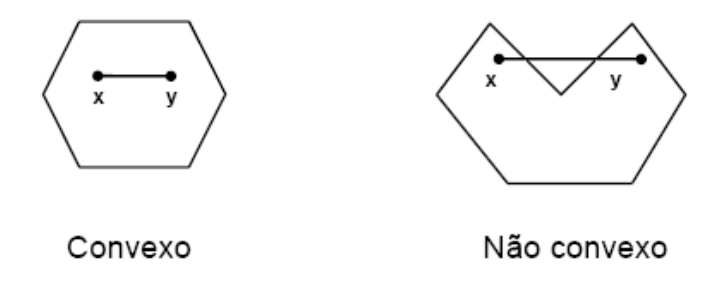

Figura 11: Exemplo de Conjuntos Convexo e Não-convexo

Existem diversos algoritmos para a obtenção dos conjuntos convexos, dentre eles o algoritmo de Graham, o algoritmo de Jarvis e o algoritmo QuickHull, que será descrito a seguir (BARBER, 1996).

Dado um conjunto de pontos qualquer, como mostrado na Figura 12, o algoritmo QuickHull segue os seguintes passos (LAMBERT, 2008):

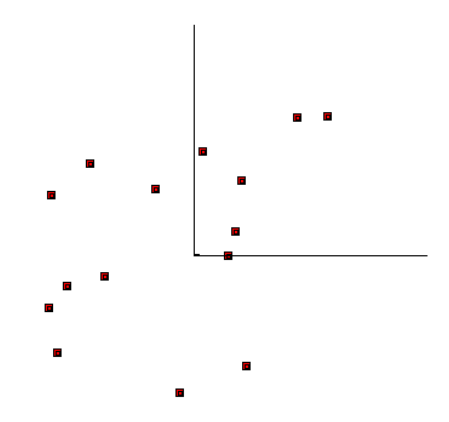

Figura 12: Pontos aleatórios no plano bidimensional

Passo 1: inicia-se pela busca dos pontos extremos em uma das direções, por exemplo, ao longo do eixo das abscissas. Traça-se um segmento de reta  $(R_0)$  ligando os pontos encontrados, conforme Figura 13.

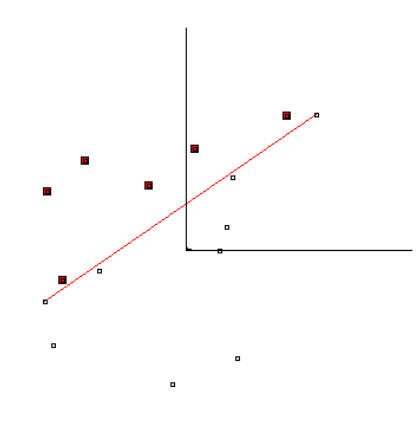

Figura 13: Algoritmo QuickHull – passo 1

Passo 2: toma-se o ponto de maior distância em relação ao segmento de reta  $R_0$  obtido no passo anterior, em um dos sentidos da direção perpendicular a este segmento. A partir do ponto extremo encontrado gera-se um triângulo com os pontos extremos de  $R_0$ . Este passo é demonstrado na Figura 14.

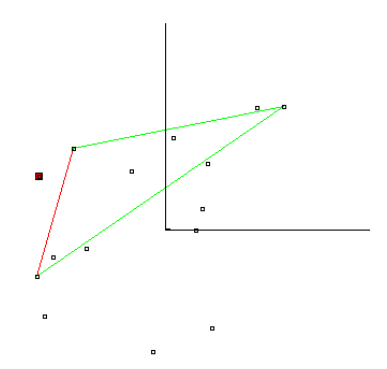

Figura 14: Algoritmo QuickHull – passo 2

Passo 3: encontra-se o ponto perpendicularmente mais distante à  $R_0$ , no sentido contrário ao analisado no Passo 2, conforme mostrado na Figura 15.

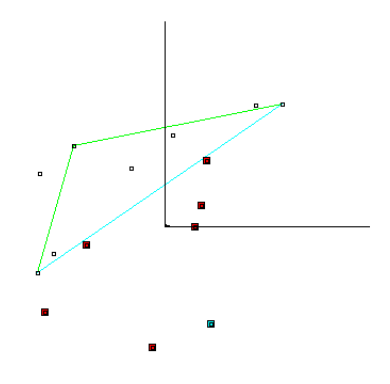

Figura 15: Algoritmo QuickHull – passo 3

Passo 4: a partir do ponto obtido no passo 3, traça-se um segundo triângulo ligando-o aos pontos extremos de  $R_0$ . A união dos 2 triângulos forma um quadrilátero, conforme mostrado na Figura 16. Adicionalmente, os pontos internos deste quadrilátero não precisam mais ser analisados, restando para o algoritmo os pontos externos ao polígono.

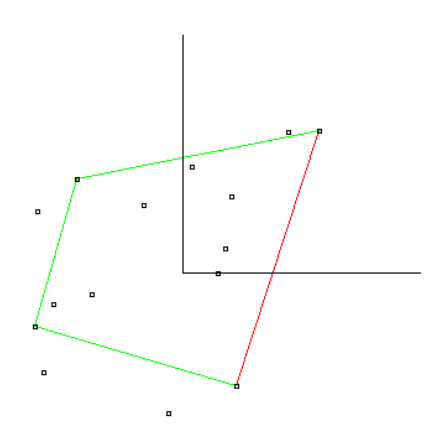

Figura 16: Algoritmo QuickHull – passo 4

Passo 5: para cada lado do quadrilátero, representado por um segmento de reta  $R_h$  toma-se o ponto de maior distância em relação à perpendicular do segmento de reta em consideração, ligando-o aos pontos extremos deste segmento de reta. Desta forma o quadrilátero é ampliado em cada um de seus lados que possuírem pontos exteriores, formando um polígono.

Passo 6: o passo anterior é repetido para cada lado do polígono, até que não existam mais pontos externos. Desta forma está formado um conjunto convexo com os pontos dados, conforme mostrado na Figura 17.

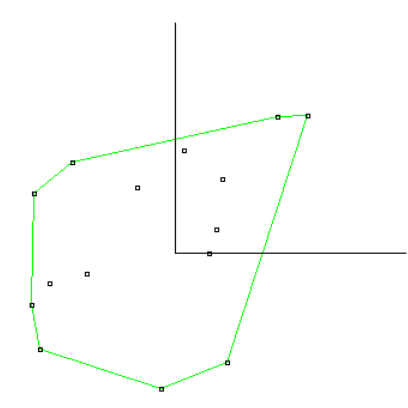

Figura 17: Conjunto convexo obtido pelo algoritmo QuickHull

O algoritmo proposto consegue resolver o problema de conjuntos convexos para várias dimensões. Na Figura 18 (a) é mostrado um conjunto de pontos no espaço tridimensional, enquanto no item (b) observa-se o conjunto convexo obtido.

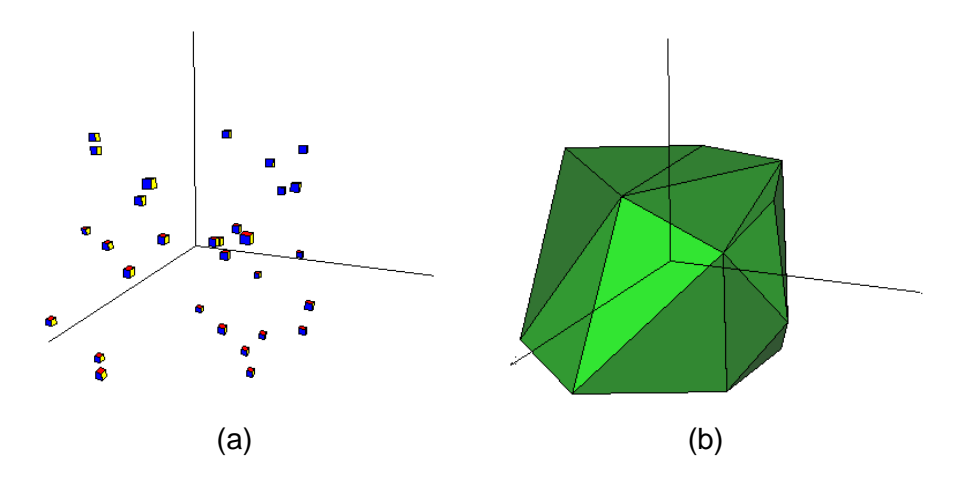

Figura 18: Conjunto convexo no plano tridimensional: (a) conjunto aleatório de pontos e (b) Conjunto convexo obtido

Um exemplo da utilização da técnica de fechos convexos em sistemas de energia pode ser visto em DINIZ (2008), onde a teoria de conjuntos convexos é utilizada para modelagem de hidrogeradores para o problema do despacho de curto prazo.

Outro trabalho que utiliza o mesmo algoritmo, porém aplicado a mercados de energia, é apresentado por GIBRIK et al. (2007) e WANG et al. (2009) onde o Convex Hull é utilizado na obtenção de funções de custo convexas, no problema do despacho.

Um fluxograma do problema de planejamento energético pode ser visto na Figura 19 onde observa-se que seguindo a técnica de programação dinâmica:

- 1) Inicia-se pelo último estágio  $(t = T)$ .
- 2) No Bloco 1 são obtidos os custos operacionais médios para cada estado operativo, através de programação linear.
- 3) No Bloco 2 o conjunto de pontos que relacionam armazenamento do reservatório e custo ótimo obtido anteriormente é fornecido ao algoritmo QuickHull, obtendo o conjunto reduzido de planos que compõem o fecho convexo. Estes planos são utilizados para a modelagem da FCF.
- 4) No Bloco 3 há um decremento no número do estágio.
- 5) As FCFs obtidas entram como restrição na análise do próximo estágio, sendo este procedimento repetido até que se atinja o primeiro estágio.
- 6) O critério de parada está representado através do Bloco 4.

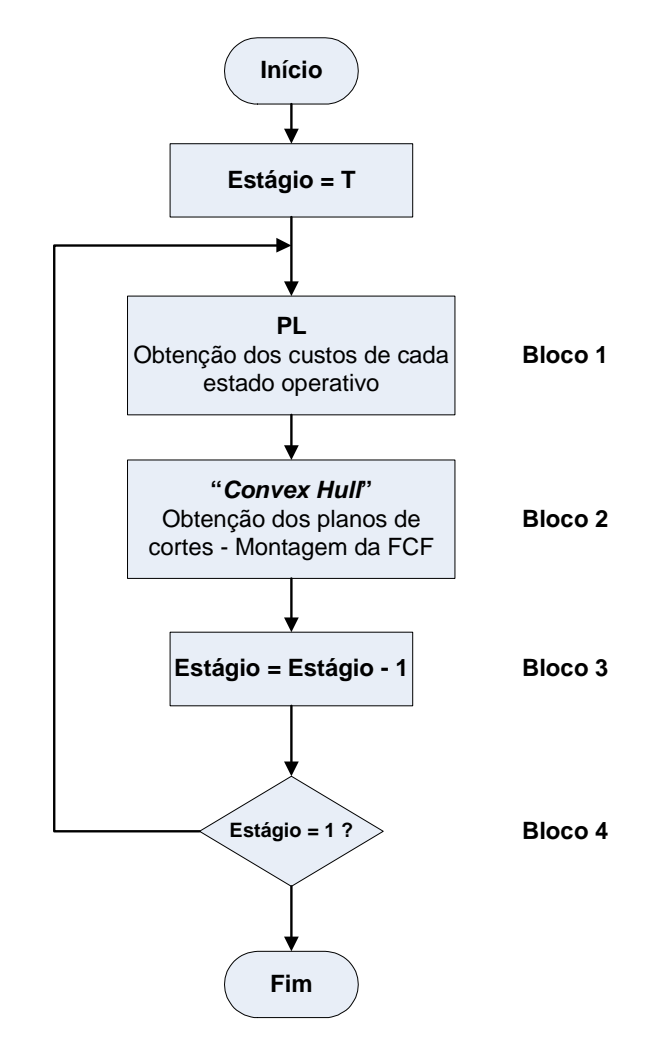

Figura 19: Algoritmo da obtenção das funções de custo futuro utilizando fechos convexos.

# **3.3.4. Eliminação de Planos**

Observa-se que para formar o conjunto convexo são utilizados planos que não fazem parte da solução do planejamento da operação. A utilização dos planos, tal qual se apresenta pelo algoritmo de fechos convexos torna-se impraticável, pois acrescenta restrições de custo que não representam o problema. Um exemplo de fecho convexo para 2 usinas é mostrado na Figura 20.

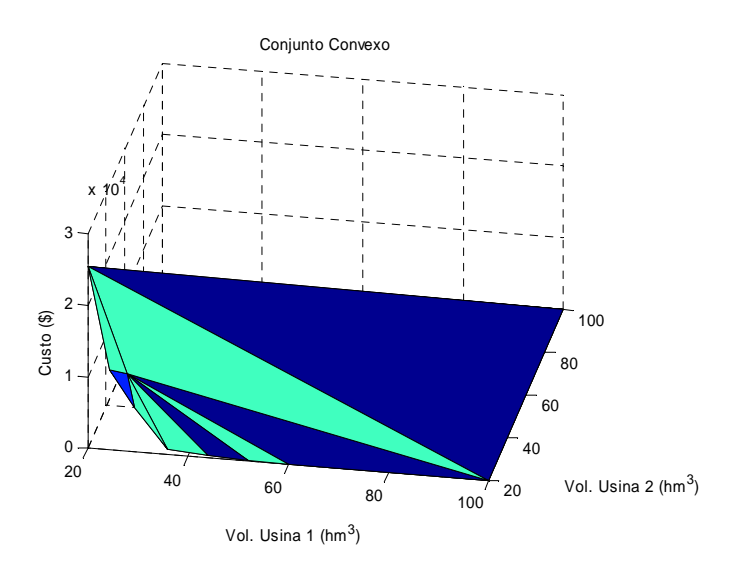

Figura 20: Conjunto convexo obtido a partir dos custos calculados

Desta forma é necessário um tratamento do conjunto para eliminar os planos que 'cobrem' o conjunto convexo.

Para esta eliminação utilizou-se a criação de pontos artificiais. Nesta metodologia, criam-se pontos com o custo máximo de todos os PLs, que representa sempre o caso em que ambas as usinas encontram-se simultaneamente em seu volume mínimo. Este valor é replicado para todos os pontos onde qualquer das usinas esteja em 100% do volume. A partir daí que é calculado o conjunto convexo. O conjunto convexo com a inclusão dos pontos artificiais é visto na Figura 21.

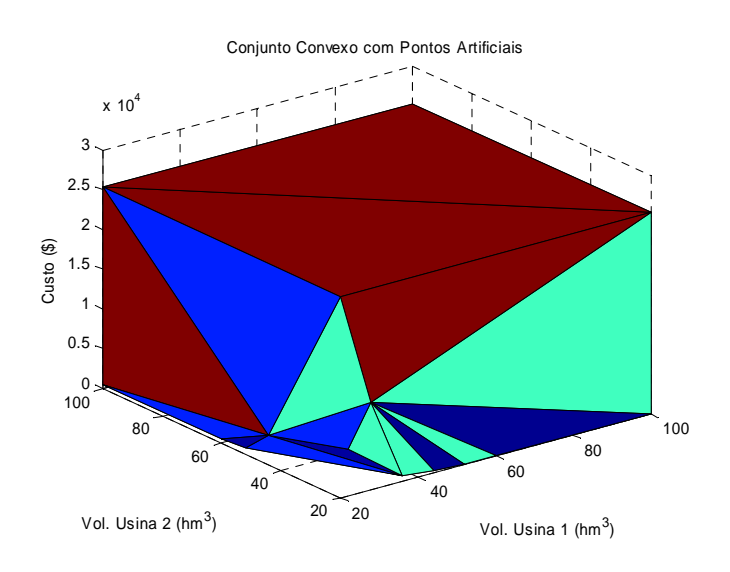

Figura 21: Conjunto convexo com pontos artificiais.

Por fim, basta eliminar todos os planos que se conectam aos pontos artificiais, obtendo o conjunto de restrições do problema,ou seja, o conjunto de planos de cortes que aproximam a Função de Custo Futuro, conforme mostrado na Figura 22.

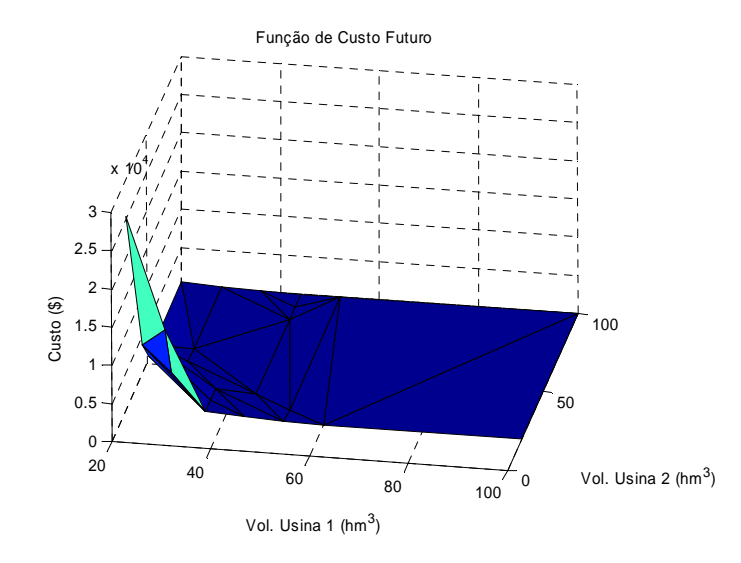

Figura 22: Conjunto de planos de corte que aproximam a FCF

O mesmo procedimento é repetido para todos os estágios do problema. Adicionalmente pode-se aplicá-lo a um número maior de usinas, ou seja, uma estrutura n dimensional.